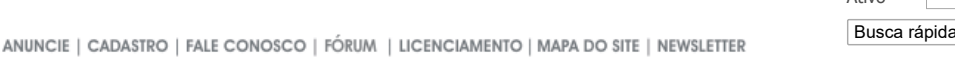

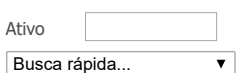

[Home](javascript: goURL(WWW_SERVER + ) > [Mercados](javascript: goURL(WWW_SERVER + )

Comunidad<mark>e</mark><br>InfoMonev

**Mercados** 

<span id="page-0-1"></span>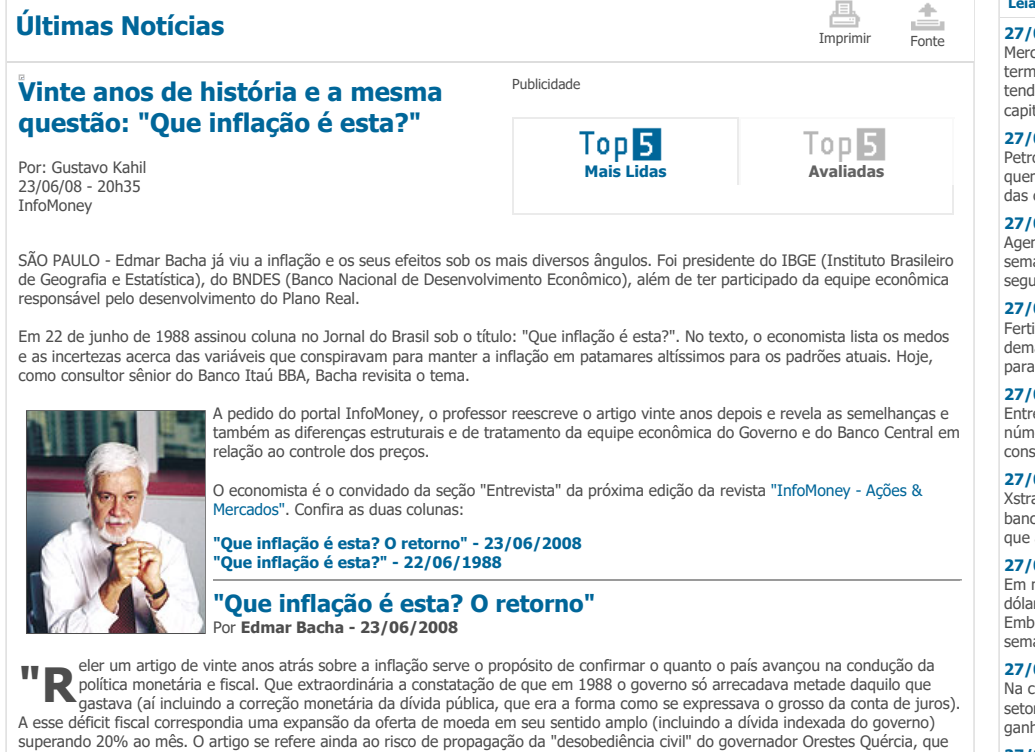

Tudo isso mudou depois do Real. Mas não custa lembrar que o primeiro passo daquele plano foi a retirada do Congresso, em setembro de 1993, da proposta de um orçamento altamente desequilibrado para 1994 (pois previa que a integralidade dos juros da dívida pública fosse paga com novas emissões de dívida). Em dezembro de 1993, junto com a emenda constitucional do Fundo Social de Emergência (atual Desvinculação das Receitas da União), foi enviada ao Congresso uma nova proposta orçamentária, em que as<br>despesas, incluindo os juros reais, estavam equilibradas com as receitas. Foi somente após a aprova fiscal que se partiu para a instituição da Unidade Real de Valor - unificando os diversos sistemas de indexação -, seguida da criação do Real em julho de 1994.

<span id="page-0-0"></span>se recusava a pagar o dinheiro que São Paulo devia à União - exemplo vivo da cultura do calote sob a qual então vivia o país.

Com o sucesso do plano Real, ficou superada a impotência do Banco Central para controlar a quantidade de moeda em circulação no país, pois essa era dominada pelos números gigantescos da correção monetária da dívida pública. Recuperada a capacidade de fazer<br>política monetária, passamos desde então a lidar com os problemas de como manter a inflação e

Hoje em dia, a política de metas inflacionárias está enfrentando um desafio que lembra não o final da década de 1980, mas o início da de 1970. Então, como agora, a economia vinha a pleno vapor, o crescimento da demanda superava a capacidade de oferta e, em conseqüência, o déficit externo aumentava ano a ano, numa situação apenas mitigada por uma melhoria dos preços das exportações, no impulso de um "boom" econômico mundial.

em convulsão e anunciar o 2º. Plano Nacional de Desenvolvimento que previa a continuidade de uma **agora faz sua** Naquela época, as pressões inflacionárias eram reprimidas por controles de salários e de preços, especialmente daqueles produtos que entravam nos índices de custo de vida. Enquanto isso, a política monetária tinha uma condução passiva, alimentando as chamadas necessidades do comércio como se não existissem limites ao crescimento. Quando veio o primeiro choque de petróleo, em 1974, a reação do governo militar foi proclamar que o país era uma ilha de tranqüilidade num mundo taxa de crescimento do PIB de 10% ao ano.

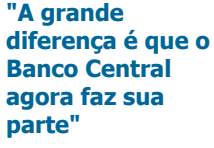

Ou seja, na década de 1970, o governo não só ignorou, como procurou ocultar as conseqüências inflacionárias dos excessos de demanda interna combinados com a "inflação importada". Além disso, passou a aperfeiçoar os mecanismos de indexação à inflação, na ilusão de assim poder continuar a conviver com a alta contínua dos preços. A decisão do<br>governo militar de, ao invés de combater a inflação, com ela conviver, querendo assim manter a na origem da hiperinflação e da prolongada estagnação que o país experimentou a partir da década de 1980.

Ninguém gosta -- políticos em ano eleitoral menos ainda -- de política monetária apertada. Afinal, seus benefícios, na forma de inflação mais baixa só vêm após um período de desaceleração do crescimento. Enquanto isso, a inflação ainda alta e o desemprego em elevação reduzem a popularidade do governo de plantão.

Mas a realidade aí está. Os relatórios do Banco Central demonstram sem sombra de dúvidas que a demanda interna cresce mais rápido do que a oferta e, por isso, apesar dos preços das exportações em ascensão, o superávit comercial se contrai e a inflação se acelera. E mesmo com o Real se apreciando e os preços da gasolina e do gás da cozinha congelados, a inflação mundial dos alimentos também eleva o custo de vida.

As semelhanças com os anos 70 ainda se expressam na propensão do governo de engrandecer as estatais, manter elevado o ritmo do crescimento dos gastos orçamentários e se recusar a aumentar o custo dos empréstimos dos BNDES -- adicionando a novidade de<br>superindexar o salário mínimo.

A grande diferença é que o Banco Central agora faz sua parte. Mas ele sozinho não está dando conta do recado, pois a inflação se aproxima perigosamente do limite superior da meta para 2008. Em 2009, a situação pode piorar, pois o congelamento dos preços da gasolina e do gás de cozinha vai ter que ser revisto para garantir os investimentos da Petrobrás, e o câmbio deverá se desvalorizar, inclusive para evitar uma crise às portas da próxima eleição presidencial. Isso quer dizer que, se Lula não quiser passar para a história

## Leia Mais

## 27/06 21h27

Mercado global de fundos termina semestre com [tendência](http://web.infomoney.com.br//templates/news/view.asp?codigo=1215668&path=/investimentos/) de fuga de capital

## 27/06 21h00

Petróleo: quem ganha e quem perde com a escalada das [cotações?](http://web.infomoney.com.br//templates/news/view.asp?codigo=1215660&path=/investimentos/)

#### 27/06 20h30

Agenda amena não implica semana amena: [volatilidade](http://web.infomoney.com.br//templates/news/view.asp?codigo=1215390&path=/investimentos/) segue como premissa

# 27/06 20h18

[Fertilizantes:](http://web.infomoney.com.br//templates/news/view.asp?codigo=1215261&path=/investimentos/) choque de demanda tem lado positivo para fabricantes nacionais

# 27/06 20h10

Entrevista: Tecnisa destaca números recentes e analisa [consolidação](http://web.infomoney.com.br//templates/news/view.asp?codigo=1215395&path=/investimentos/)

# 27/06 20h05

Xstrata ou Anglo? Para banco, o mais [provável](http://web.infomoney.com.br//templates/news/view.asp?codigo=1214613&path=/investimentos/) é que a Vale compre as duas 27/06 19h52

Em meio à crise aérea e dólar fraco, ações da [Embraer](http://web.infomoney.com.br//templates/news/view.asp?codigo=1215662&path=/investimentos/) caem 12% na semana

#### 27/06 19h50

Na [contramão](http://web.infomoney.com.br//templates/news/view.asp?codigo=1215659&path=/investimentos/) do Ibovespa, setor elétrico crava fortes ganhos na semana

#### 27/06 19h47 São Martinho lucra R\$ 2,3 milhões no [trimestre,](http://web.infomoney.com.br//templates/news/view.asp?codigo=1215666&path=/investimentos/) mas sofre prejuízo no ano

27/06 19h20 Na esteira das perdas em Wall Street, [rendimento](http://web.infomoney.com.br//templates/news/view.asp?codigo=1215655&path=/investimentos/) dos Treasuries sofre recuo

# 27/06 19h07

Em meio a dados [divergentes](http://web.infomoney.com.br//templates/news/view.asp?codigo=1215653&path=/investimentos/) sobre os EUA, Global 40 fecha com tímida variação

#### 27/06 19h00

Confira a agenda do [investidor](http://web.infomoney.com.br//templates/news/view.asp?codigo=1213992&path=/investimentos/) para a primeira semana de julho

#### 27/06 18h56

[Ibovespa](http://web.infomoney.com.br//templates/news/view.asp?codigo=1215637&path=/investimentos/) se descola de Wall Street e termina sextafeira em alta

### 27/06 18h25 Dólar cai frente às

principais moedas com dado ruim da [economia](http://web.infomoney.com.br//templates/news/view.asp?codigo=1215601&path=/investimentos/) dos EUA

#### 27/06 18h19

Petróleo fecha acima dos US\$ 140 pela primeira vez nos mercados [internacionais](http://web.infomoney.com.br//templates/news/view.asp?codigo=1215624&path=/investimentos/)

<span id="page-1-0"></span>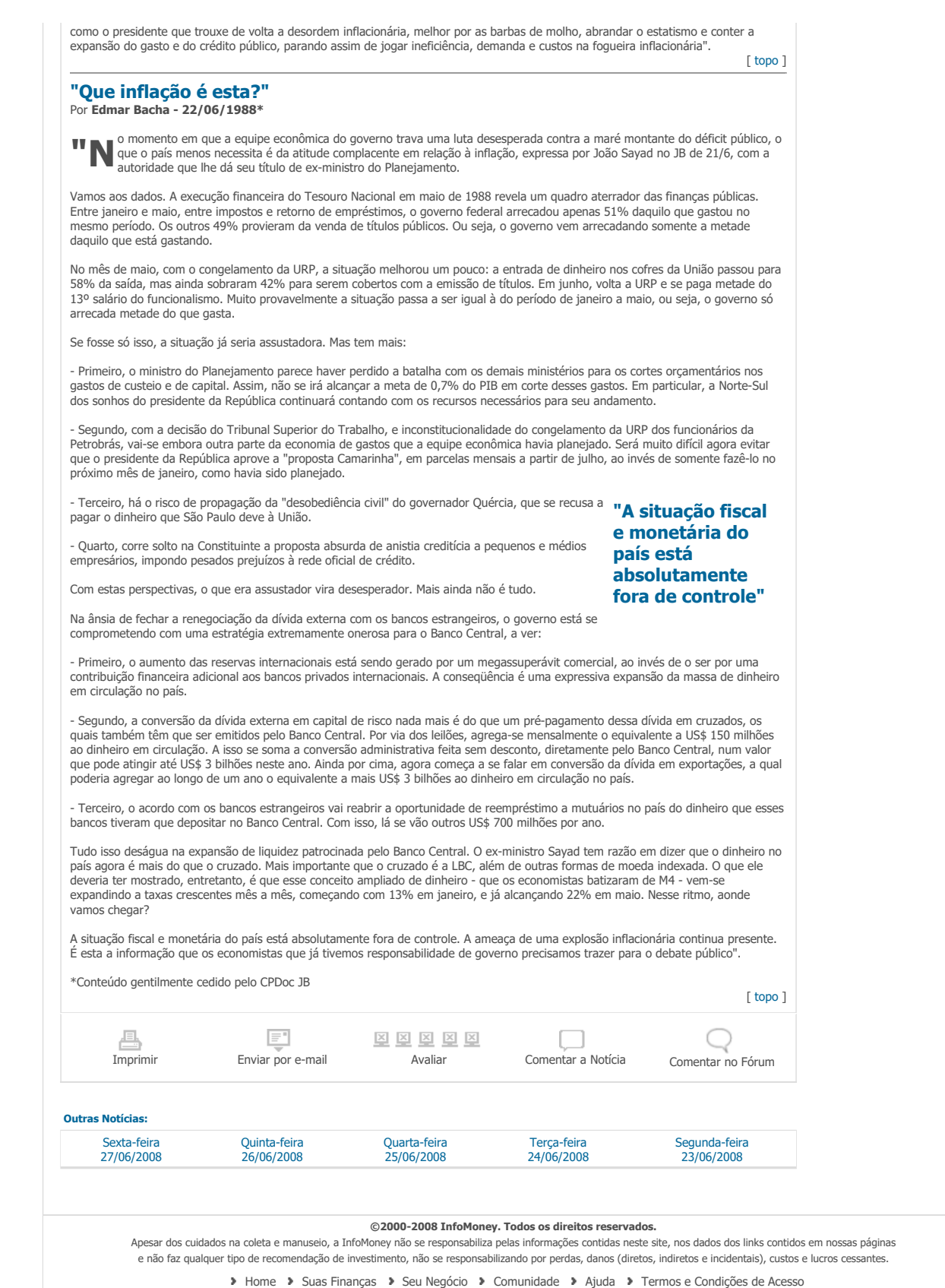